## <span id="page-0-0"></span>Bayesian statistics, simulation and software Module 9: More MCMC: Metropolis-Hastings algorithm, burn-in, tuning

Jesper Møller and Ege Rubak

Department of Mathematical Sciences Aalborg University

Let  $\pi(x)$  be the *target density*, i.e. the density we want to sample from.

#### Accept-reject algorithm

Choose initial value  $x^{(0)}$ .

For  $t = 1, 2, ..., T$ 

- 1. Generate **proposal**:  $y \sim q(x^{(t-1)}, y)$ .
- 2. Accept proposal with probability:  $a(x^{(t-1)}, y)$ otherwise reject it.
- 3. If accepting:  $x^{(t)} = y$
- 4. If rejecting:  $x^{(t)} = x^{(t-1)}$

This algorithm generates a realisation of a time homogeneous Markov chain.

## Recall the Metropolis-Hastings algorithm

Provides a specific choice of  $a(x, y)$  when  $q(x, y)$  has been specified:

#### Metropolis-Hastings algorithm

- Choose any proposal kernel  $q(x, y)$ .
- $\blacksquare$  Define the Hastings ratio

$$
H(x,y) = \frac{\pi(y)q(y,x)}{\pi(x)q(x,y)},
$$

where  $H(x, y) = \infty$  if  $\pi(x)q(x, y) = 0$ .

 $\blacksquare$  The acceptance probability is

$$
a(x, y) = \min\left\{1, H(x, y)\right\}.
$$

Then  $\pi$  is invariant; we need to check irreducibility; even better if also aperiodic — see previous lecture.

#### Recall the Metropolis algorithm

This is the special case of the MH-algorithm when the proposal kernel is symmetric:

$$
q(x, y) = q(y, x).
$$

In this case the Hastings ratio simplifies to

$$
H(x,y) = \frac{\pi(y)q(y,x)}{\pi(x)q(x,y)} = \frac{\pi(y)}{\pi(x)}.
$$

Example: The most common example is the random walk Metropolis algorithm, i.e. when  $q(x, y) = q_0(x - y)$  where  $q_0$  is a symmetric function. For example, if the proposal is normally distributed with mean  $x$ and precision  $\tau_p$  (user-specified):

$$
q(x,y) = \sqrt{\frac{\tau_p}{2\pi}} \exp\left(-\frac{1}{2}\tau_p(y-x)^2\right).
$$

Then,  $q(x,y) = q_0(y-x)$  where  $q_0(z) = \sqrt{\frac{\tau_p}{2\pi}} \exp\left(-\frac{1}{2}\tau_p z^2\right)$ is symmetric.

### Burn-in

- **■** Generate  $X^{(0)} \sim \pi_0(x)$ ; its distribution is called the **initial** distribution; it is typically different from  $\pi(x)$ .
- $\blacksquare$  Create an irreducible Markov chain  $X^{(0)}, X^{(1)}, X^{(2)}, \ldots$  having  $\pi(x)$  as invariant distribution.
- For small values of t, the distribution of  $X^{(t)}$  can be quite different from  $\pi(x)$ .
- $\blacksquare$  As a consequence, the sample mean

$$
\frac{1}{T} \sum_{t=1}^{T} X^{(t)}
$$

is biased, i.e. 
$$
\mathbb{E}\left[\frac{1}{T}\sum_{t=1}^{T}X^{(t)}\right]\neq\mu.
$$

Instead consider

$$
\frac{1}{T} \sum_{t=1}^{T} X^{(m+t)},
$$

where  $m$  is the length of the burn-in.

## The effect of the burn-in

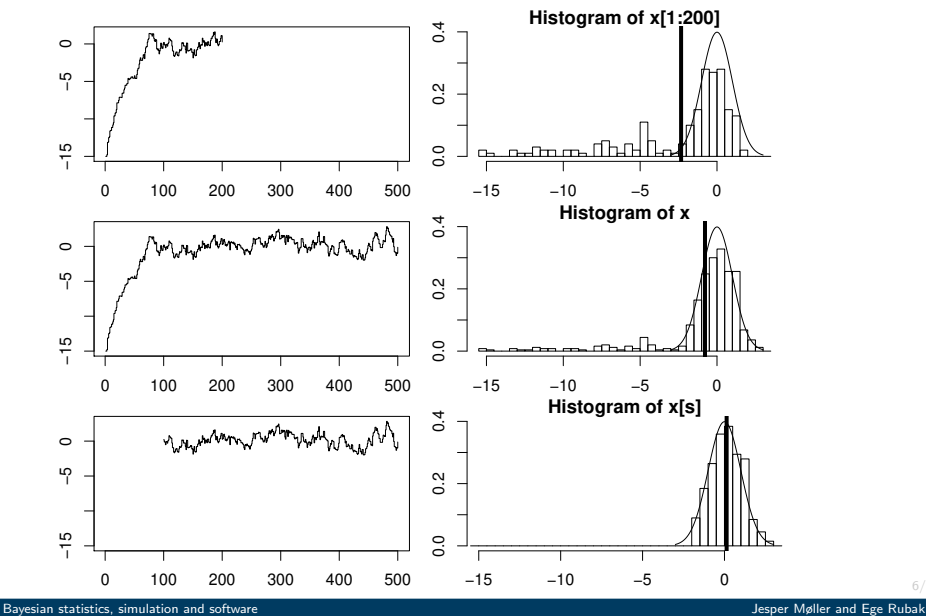

6/20

### Variance of the sample mean: IID case

Assume we have independent samples  $X^{(1)}, X^{(2)}, \ldots, X^{(T)}$  from  $\pi(x).$ Assume  $E[X^{(t)}] = \mu$  and  $Var[X^{(t)}] = \sigma^2$ . The sample mean is

$$
\frac{1}{T} \sum_{t=1}^{T} X^{(t)}
$$

and we have the following results:

$$
\mathbb{E}\left[\frac{1}{T}\sum_{t=1}^{T} X^{(t)}\right] = \mu
$$

$$
\mathbb{V}\text{ar}\left[\frac{1}{T}\sum_{t=1}^{T} X^{(t)}\right] = \frac{1}{T}\sigma^2
$$

$$
T \cdot \mathbb{V}\text{ar}\left[\frac{1}{T}\sum_{t=1}^{T} X^{(t)}\right] = \sigma^2.
$$

Assume  $X^{(1)}, X^{(2)}, X^{(3)}, \ldots$  are one-dimensional and form an irreducible Markov chain with invariant density  $\pi(x)$ .

Further, assume that  $X^{(1)} \sim \pi$ . Then  $X^{(t)} \sim \pi$  for  $t = 1, 2, 3, \ldots$ , and so  $\mathbb{E}[X^{(t)}]=\mu$  and  $\mathbb{V}\text{ar}[X^{(t)}]=\sigma^2$  for  $t=1,2,3,\ldots$ 

The expected value of the sample mean is

$$
\mathbb{E}\left[\frac{1}{T}\sum_{t=1}^T X^{(t)}\right] = \mu.
$$

So the expected value of the sample mean is unaffected by the shift from an IID sample to a Markov chain.

### Variance of the sample mean: Markov Chain case

Regarding the variance, under mild conditions, as  $T \to \infty$ ,

$$
T \cdot \mathbb{V}\text{ar}\left[\frac{1}{T} \sum_{t=1}^{T} X^{(t)}\right] \to \sigma^2 \left(1 + 2 \sum_{i=1}^{\infty} \rho_i\right)
$$

where

$$
\rho_i = \text{Corr}(X^{(t)}, X^{(t+i)}) = \frac{\mathbb{E}\left[ (X^{(t)} - \mu)(X^{(t+i)} - \mu) \right]}{\sigma^2}
$$

is the  $\mathsf{lag}\text{-}i$  auto-correlation when assuming  $X^{(t)}$  and  $X^{(t+i)}$  follow  $\pi$ .

- We call  $\sigma^2(1+2\sum_{i=1}^{\infty}\rho_i)$  the asymptotic variance, and  $\tau = 1 + 2 \sum_{i=1}^{\infty} \rho_i$  the asymptotic correlation. NB:  $\tau \geq 0$ .
- **T** Trade-off: a small value of  $\tau$  (i.e., negative correlations) seems like a good idea when estimating  $\mu$ , but theory shows that an aperiodic and irreducible MC will then typically convergence slowly to  $\pi$ .
- In fact MH algorithms have often positive correlations (see the next example...)

## Tuning

The following is an example of tuning a MH algorithm: Consider a random walk Metropolis algorithm where the proposal kernel is

$$
q(x,y) = \sqrt{\frac{\tau_p}{2\pi}} \exp\left(-\frac{1}{2}\tau_p(y-x)^2\right).
$$

Here,  $\tau_p$  is a "user-specified/tuning/algorithm parameter", but what is a good choice?

Example: On one hand, if the target density is a standard normal,

$$
\pi(x) = \sqrt{\frac{1}{2\pi}} \exp\left(-\frac{1}{2}x^2\right)
$$

the optimal choice of  $\tau_p$  (in terms of reducing the asymptotic variance) is so that the acceptance probability in average is around 0.4.

On the other hand, if  $\pi(x_1, x_2, \ldots, x_k)$  is multivariate normal (k large), the optimal choice of  $\tau_p$  corresponds to an acceptance probability of 0.234.

Practice for random walk Metropolis: aim at in average 20-40% (or 15-45%) for the acceptance probability.

# Tuning: acceptance prob., histogram and auto-correlation

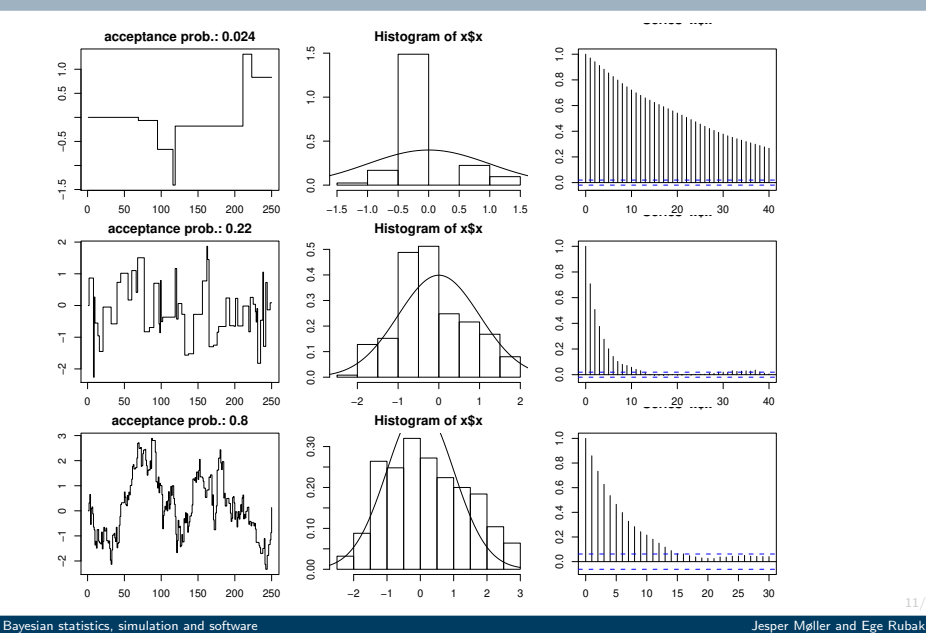

Target:  $\mathcal{N}\Big((0,0), \left|\begin{matrix} 1 & 0.99\ 0.99 & 1 \end{matrix}\right|\Big)$  (upper left panel). Gibbs sampling: somewhat "slow mixing".

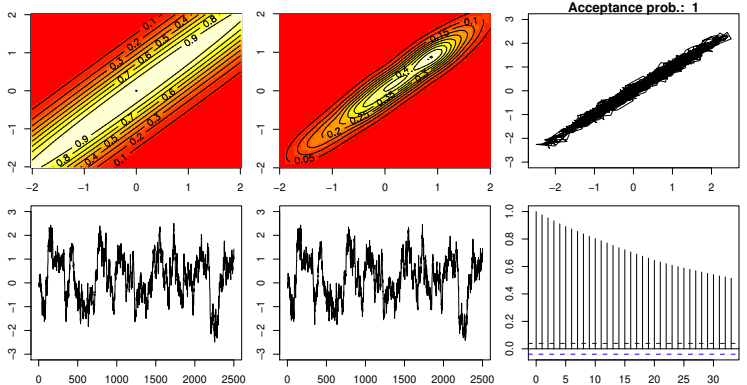

Target:  $\mathcal{N}\Big((0,0), \left|\begin{matrix} 1 & 0.99\ 0.99 & 1 \end{matrix}\right|\Big)$  (upper left panel). Random walk Metropolis where  $q_0$  is the density of a zero-mean bivariate normal distribution with covariance matrix  $\begin{vmatrix} 100 & 0 \\ 0 & 100 \end{vmatrix}$ : "very poor mixing".

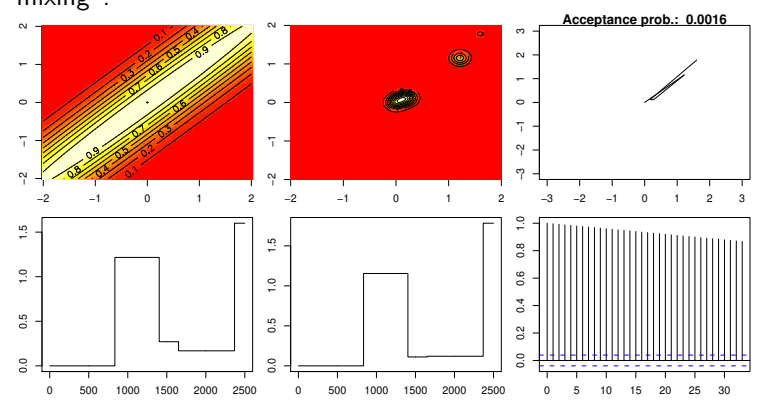

Target: 
$$
\mathcal{N}((0,0),\begin{bmatrix} 1 & 0.99 \\ 0.99 & 1 \end{bmatrix})
$$
 (upper left panel).  
Using instead the covariance matrix  $\begin{bmatrix} 1 & 0 \\ 0 & 1 \end{bmatrix}$ :

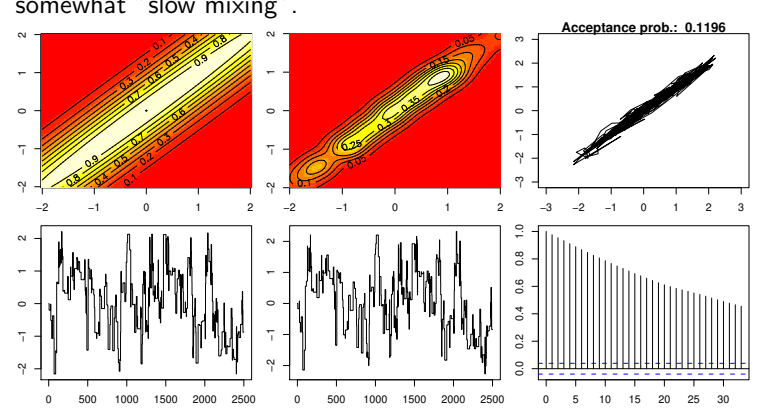

14/20

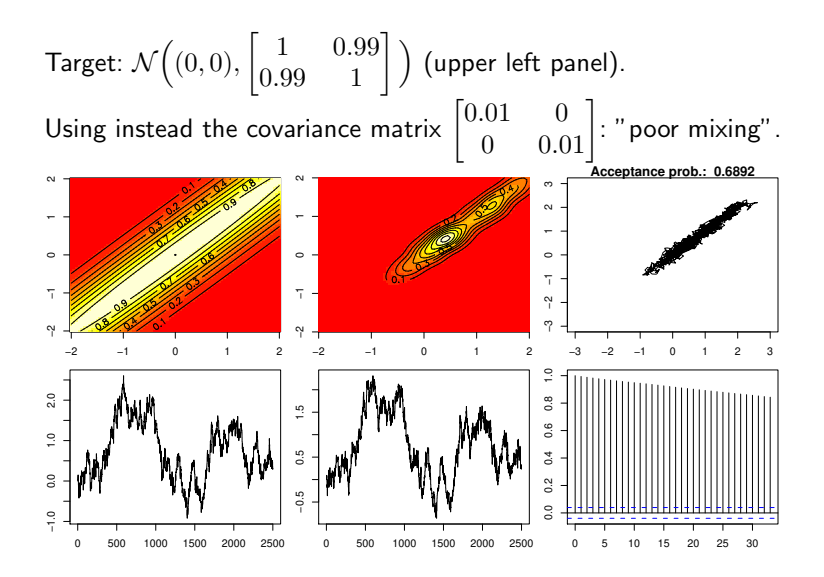

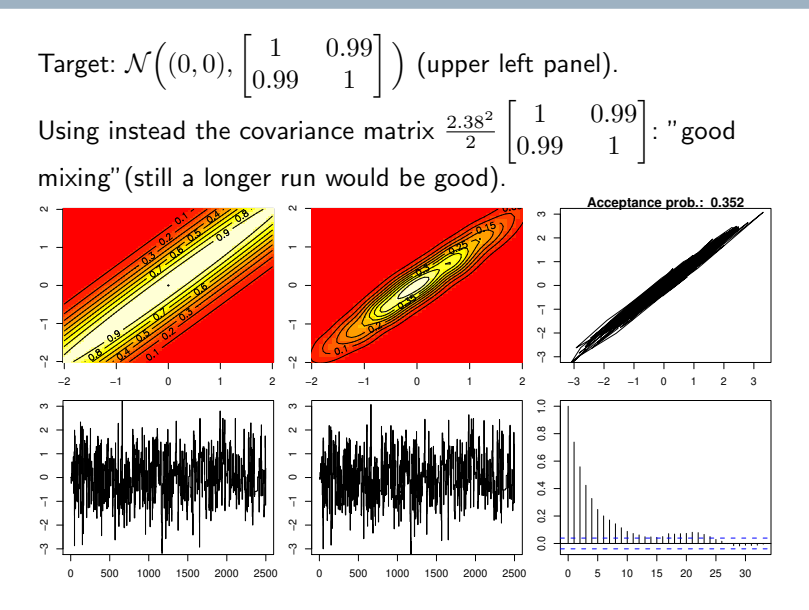

A purely theoretical result:

Assume target is a  $d$ -dimensional normal:

 $\pi(\mathbf{x}) \sim \mathcal{N}_d(\boldsymbol{\mu}, \boldsymbol{\Sigma})$ 

and the proposal is

$$
q(\mathbf{x},\cdot) \sim \mathcal{N}_d(\mathbf{x}, \Sigma_q).
$$

Then, as  $d \to \infty$ , the optimal choice of the proposal variance is

$$
\Sigma_q = \frac{2.38^2}{d} \Sigma.
$$

**Aim**: We want to sample  $\theta = (\theta_1, \theta_2, \dots, \theta_k)$  from a density  $\pi(\theta)$ , where  $\theta_i \in \Omega_i \subseteq \mathbf{R}^{d_i}$  and  $\pi(\theta) > 0$  for all  $\boldsymbol{\theta} \in \Omega_1 \times \Omega_2 \times \cdots \times \Omega_k \subset \mathbf{R}^{d_1+d_2+\cdots+d_k}$ .

Then we generate an *approximate* sample from  $\pi(\theta)$  as follows:

#### Gibbs sampler

■ Choose initial value 
$$
\theta^{(0)} = (\theta_1^{(0)}, \theta_2^{(0)}, \dots, \theta_k^{(0)})
$$
.  
\n■ For  $t = 1, 2, \dots, T$   
\n■ For  $i = 1, 2, \dots, k$   
\n1. Generate  $\theta_i^{(t)} \sim \pi(\theta_i | \theta_1^{(t)}, \dots, \theta_{i-1}^{(t)}, \theta_{i+1}^{(t-1)}, \dots, \theta_k^{(t-1)})$ 

Question: What if we cannot generate samples from one or more of the full conditional distributions?

**Solution**: Use a Metropolis-Hastings update instead!

# Metropolis within Gibbs (warning: heavy notation!)

#### Metropolis within Gibbs algorithm (MwG)

■ Choose initial value 
$$
\theta^{(0)} = (\theta_1^{(0)}, \theta_2^{(0)}, \dots, \theta_k^{(0)})
$$
.  
■ For  $t = 1, 2, \dots, T$ 

$$
\quad \text{ For } i=1,2,\ldots,k \text{, cond. on } \cdots = (\theta_1^{(t)},\ldots,\theta_{i-1}^{(t)},\theta_i^{(t-1)},\ldots,\theta_k^{(t-1)})
$$

- $1.$  generate proposal  $\theta_i' \sim q(\theta_i'|\cdots)$  (NB: may depend on  $\theta_i^{(t-1)})$
- 2. calculate Hastings ratio

$$
H(\cdot\cdot\cdot;\theta'_{i})=\frac{\pi(\theta'_{i}|\theta^{(t)}_{1},\ldots,\theta^{(t)}_{i-1},\theta^{(t-1)}_{i+1},\ldots,\theta^{(t-1)}_{k})}{\pi(\theta^{(t-1)}_{i}|\theta^{(t)}_{1},\ldots,\theta^{(t)}_{i-1},\theta^{(t-1)}_{i+1},\ldots,\theta^{(t-1)}_{k})}\times\\\frac{q(\theta^{(t-1)}_{i}|\theta^{(t)}_{1},\ldots,\theta^{(t)}_{i-1},\theta^{(t)}_{i},\ldots,\theta^{(t-1)}_{k})}{q(\theta'_{i}|\theta^{(t)}_{1},\ldots,\theta^{(t)}_{i-1},\theta^{(t-1)}_{i},\ldots,\theta^{(t-1)}_{k})}
$$

3. with probability

$$
\min\left\{1,H(\cdots;\theta_i')\right\}
$$
set $\theta_i^{(t)}=\theta_i'$  (accept) otherwise set  $\theta_i^{(t)}=\theta_i^{(t-1)}$  (reject).

**Remark:** For  $H(\cdots;\theta'_{i})$  we can work with  $\pi(\cdot|\cdots) \propto \ldots$ 

## <span id="page-19-0"></span>Metropolis within Gibbs: Comments

- Notice that each component update keeps  $\pi(\boldsymbol{\theta})$  as its invariant distribution, and so the MwG algorithm has  $\pi(\theta)$  as its invariant distribution.
- **Special case:** Assume that at some iteration  $i$  of each sweep,

$$
q(\theta'_i | \cdots) = \pi(\theta'_i | \theta_1^{(t)}, \dots, \theta_{i-1}^{(t)}, \theta_{i+1}^{(t-1)}, \dots, \theta_k^{(t-1)})
$$

$$
\propto \pi(\theta_1^{(t)}, \dots, \theta_{i-1}^{(t)}, \theta'_i, \theta_{i+1}^{(t-1)}, \dots, \theta_k^{(t-1)})
$$

(i.e., just a Gibbs sampler type update at iteration  $i$ ). Then  $H(\cdots;\theta'_i)=1$ , hence all proposals are accepted at iteration  $i.$ 

- So the Gibbs sampler is just the special case of MwG where all proposals are simulations from the full conditionals!
- $\blacksquare$  Irreducibility is not automatically fulfilled. In brief, okay if the state space is a product space  $\Omega = \Omega_1 \times \cdots \times \Omega_k$  and  $q(\theta_i'|\cdots)>0$  for  $i=1,\ldots,k$ .